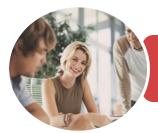

INFOCUS COURSEWARE

## BSBITA411 Design And Develop Relational Databases

Microsoft Access 2016

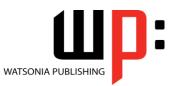

Product Code: INF1850

ISBN: 978-1-925873-24-5

| <ul> <li>General</li> <li>Description</li> </ul> | This course has been mapped to the <b>BSBITA411</b> - <b>Design And Develop Relational Databases</b> competency. It applies to individuals who may work independently or within an administrative support role, with the responsibility to use databases to store and retrieve data using commercially available database software.                                                                                                    |  |
|--------------------------------------------------|----------------------------------------------------------------------------------------------------|--|
| Learning<br>Outcomes                             | he completion of this course you should be able to:<br>understand how <b>Access</b> is used and how to navigate around it<br>design a relational database project<br>create a relational database file with multiple tables<br>modify the structure of an existing table<br>set table relationships and join tables together<br>add records to a new table<br>add transactional records to a lookup database<br>use various data validation features in <b>Access</b> to protect data<br>work with the records in a database table<br>export records to and import records from a wide variety of sources and applications<br>create simple and effective queries<br>perform more advanced queries using a variety of querying techniques<br>create queries based on one or more tables<br>create and use parameter queries<br>create and work with aggregation queries<br>create and work with aggregation queries<br>create and use a series of action queries<br>create and use forms<br>modify and adapt an existing form according to specific needs<br>create a navigation form for a database in <b>Access 2016</b><br>understand how to access and use help |  |
| Prerequisites                                    | BSBITA411 Design And Develop Relational Databases assumes some knowledge of Microsoft Access 2016.                                                                                                    |  |
| Topic Sheets                                     | 257 topics                                                                                                    |  |
| Methodology                                      | The InFocus series of publications have been written with one topic per page. Topic sheets<br>either contain relevant reference information, or detailed step-by-step instructions designed<br>on a real-world case study scenario. Publications can be used for instructor-led training,<br>self-paced learning, or a combination of the two.                                                                                                    |  |
| <ul> <li>Formats</li> <li>Available</li> </ul>   | A4 Black and White, A5 Black and White (quantity order only), A5 Full Colour (quantity order only), Electronic Licence                                                                                                    |  |

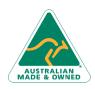

47 Greenaway Street Bulleen VIC 3105 Australia ABN 64 060 335 748 Phone: (+61) 3 9851 4000 Fax: (+61) 3 9851 4001 info@watsoniapublishing.com www.watsoniapublishing.com

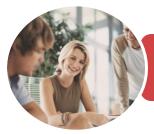

INFOCUS COURSEWARE

## BSBITA411 Design And Develop Relational Databases

Microsoft Access 2016

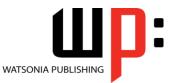

Product Code: INF1850

ISBN: 978-1-925873-24-5

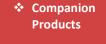

There are a number of complementary titles in the same series as this publication. Information about other relevant publications can be found on our website at *www.watsoniapublishing.com*.

This information sheet was produced on Thursday, November 22, 2018 and was accurate at the time of printing. Watsonia Publishing reserves its right to alter the content of the above courseware without notice.

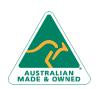

47 Greenaway Street Bulleen VIC 3105 Australia ABN 64 060 335 748 Phone: (+61) 3 9851 4000 Fax: (+61) 3 9851 4001 info@watsoniapublishing.com www.watsoniapublishing.com

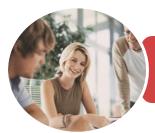

# BSBITA411 Design And Develop Relational Databases

Microsoft Access 2016

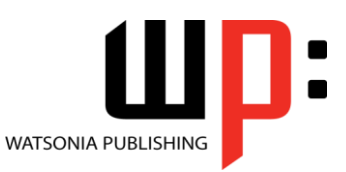

INFOCUS COURSEWARE

### Product Code: INF1850

### ISBN: 978-1-925873-24-5

### Contents

### **Getting to Know Access 2016**

- Understanding Microsoft Access 2016
- Choosing Database Software Starting Access From the Desktop Understanding the Start Screen Understanding the Backstage View Opening an Existing Database File Understanding the Access 2016 Screen Working With the Navigation Pane
- Working With Touch Mode Working With a Table Working With Other Database Objects Closing a Database File Exiting From Access 2016 Challenge Exercise Challenge Exercise Sample

### **Relational Database Design**

Designing a Relational Database Scoping the System Determining the Inputs Normalising a Database First Normal Form (1NF) Second Normal Form (2NF) Second Normal Form (3NF) Database Indexing Challenge Exercise Challenge Exercise Sample

### **Creating a Relational Database**

Creating a New Database File Creating Lookup Tables Defining a Primary Key Saving and Closing a Table Creating the Expense Type Table Creating the Transactions Table Creating the Details Table Challenge Exercise Challenge Exercise Data

### **Modifying Table Structures**

Opening an Existing Table Adding Fields to an Existing Table Understanding Field Properties Changing Field Size Changing Field Names Changing Decimal Places Changing Date Formats Indexing Fields Deleting Fields From a Table Copying a Table Within a Database Deleting a Table From a Database File Challenge Exercise Challenge Exercise Sample

## Setting Table Relationships

Understanding Table Relationships Understanding Lookup Relationships Looking Up the Employees Table Looking Up the Expense Types Table Viewing Table Relationships Understanding Table Joins Editing the Employee Table Join Editing the Expense Type Table Join Creating a New Join Creating a Relationship Report Challenge Exercise Challenge Exercise Sample

### Adding Records to a Table

Typing Records in a Table Adding Records Using a Form Saving a Form Layout for Reuse Adding Records Using an Existing Form Adding Additional Records Importing From Microsoft Excel Challenge Exercise Challenge Exercise Data

### **Adding Transactional Records**

Typing Transactional Records Adding Transactional Records Using a Form Adding Additional Transactional Records Adding Records Using a Subdatasheet Removing a Subdatasheet Inserting a Subdatasheet Challenge Exercise Challenge Exercise Data

### Data Validation

Assigning Default Values Validation Rules and Text Validating Numbers Setting Required Fields Working With Validations Challenge Exercise Challenge Exercise Sample

### **Working With Records**

Table Navigation Navigating to a Specific Record Editing a Record Deleting Record Data Undoing a Change Deleting a Record Deleting Several Records Searching in a Table Searching in a Field Finding and Replacing Printing Records From a Table Compacting a Database Challenge Exercise Challenge Exercise Sample

### Importing and Exporting Records

Exporting Records to Microsoft Excel Exporting Records to a Text File Importing From Microsoft Excel Importing From a Text File Linking to an External Source Challenge Exercise Challenge Exercise Sample

### **Creating Queries**

Understanding Queries Creating a Query Design Working With a Query Changing a Query Design Applying Record Criteria Clearing Selection Criteria Saving a Query Running Queries From the Navigation Pane Deleting a Query Creating Additional Queries Challenge Exercise Challenge Exercise Sample

## **Product Information**

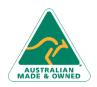

47 Greenaway Street Bulleen VIC 3105 Australia ABN 64 060 335 748 Phone: (+61) 3 9851 4000 Fax: (+61) 3 9851 4001 info@watsoniapublishing.com www.watsoniapublishing.com

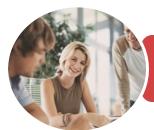

# BSBITA411 Design And Develop Relational Databases

Microsoft Access 2016

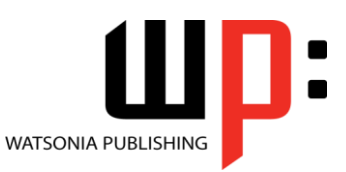

INFOCUS COURSEWARE

### Product Code: INF1850

### ISBN: 978-1-925873-24-5

### **Querying Techniques**

Modifying a Saved Query **Creating AND Queries Creating OR Queries** Querying Numeric Data **Querying Dates** Using a Range Expression **Querying Opposite Values** Moving Fields in a Query Sorting Query Data Removing Fields From a Query Querying Using Wildcards **Problem Characters** Querying With a Lookup Table Sorting Query Data Numerically **Displaying NULL Values Challenge Exercise** Challenge Exercise Sample

### **Multi Table Queries**

Understanding Relational Queries Creating a Relational Query Design Filtering a Relational Query Filtering Related Fields Adding More Tables and Fields Utilising Hidden Fields Challenge Exercise Challenge Exercise Sample

### **Parameter Queries**

Creating a Parameter Query Displaying All Records Using Parameters to Display a Range Using Parameters in Expressions Challenge Exercise Challenge Exercise Sample

### **Calculations in Queries**

Creating a Calculated Field Formatting Calculated Fields Summarising Data Using a Query Changing the Grouping Calculating With Dates Using Criteria in Calculations Concatenating String Fields Challenge Exercise Challenge Exercise Sample

### **Aggregation Queries**

Creating an Aggregation Query Working With Aggregation Queries Multiple Aggregations Modifying Aggregation Headings Aggregating Calculated Fields Applying Criteria to Aggregates Understanding Nested Queries Creating an Assembly Query Creating the Nesting Query Challenge Exercise Challenge Exercise Sample

### **Action Queries**

Creating a Make Table Query Using a Make Table Query Understanding Expressions and Update Queries Preparing an Update Query Running an Update Query Updating Using Expressions Running an Expression-Based Update Creating a Delete Query Running a Delete Query Creating an Append Query Running an Append Query Turning Action Messages Off Challenge Exercise Challenge Exercise Sample

### **Creating and Using Reports**

Understanding Reporting in Access Creating a Basic Report Working With Existing Reports Previewing and Printing a Report Changing the Report Layout Using the Report Wizard Creating a Grouped Report Creating a Statistical Report Working With Grouped Reports Challenge Exercise Challenge Exercise Sample

### **Creating and Using Forms**

Understanding Forms Creating a Basic Form Creating a Split Form Binding a Form to a Query Using the Form Wizard Working With Existing Forms Editing Records in a Form Deleting Records Through a Form Deleting an Unwanted Form Challenge Exercise Challenge Exercise Sample

### **Modifying Forms**

Understanding Form Design and Layout Switching Between Form Views Selecting Form Objects Working With a Control Stack **Changing Control Widths** Moving Controls on a Form Aligning Controls Understanding Properties **Changing Label Captions** Adding an Unbound Control Adding a Control Source Formatting a Control Checking the Current Tab Order Changing the Tab Order Inserting the Date Into the Form Header **Challenge Exercise** Challenge Exercise Sample

### **Using a Navigation Form**

Creating a Simple Navigation Form Creating a More Complex Navigation Form Creating the Navigation Form Page Tabs Creating Subsidiary Pages Adding Subsidiary Pages Editing Page Tab Names Applying a Theme Modifying Properties Automatically Starting the Navigation Form Challenge Exercise Challenge Exercise Sample

### **Getting Help**

Understanding the Help Pane Navigating the Help Pane Accessing Training Accessing the Office Help Centre

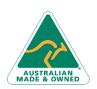

47 Greenaway Street Bulleen VIC 3105 Australia ABN 64 060 335 748 Phone: (+61) 3 9851 4000 Fax: (+61) 3 9851 4001 info@watsoniapublishing.com www.watsoniapublishing.com

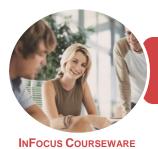

## BSBITA411 Design And Develop Relational Databases

Microsoft Access 2016

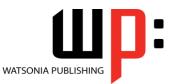

Product Code: INF1850

ISBN: 978-1-925873-24-5

## **Unit Mapping**

This unit describes the skills and knowledge required to design and develop a database (including queries, forms and reports) to meet a defined need using existing data.

|     | Performance Criteria                                                                                                    | Location                                                                                                    |
|-----|----------------------------------------------------------------------------------------------------|----------------------------------------------------------------------------------------------------|
| 1   | Design Databases                                                                                                    |                                                                                                    |
| 1.1 | Identify organisational and task requirements to confirm scope and<br>functionality of database design, including data redundancy                                 | Chapter 2: Relational Database Design                                                                                            |
| 1.2 | Develop a logical data model to identify and classify data into types in<br>accordance with organisational and task requirements                                  | Chapter 2: Relational Database Design                                                                                            |
| 1.3 | Select appropriate digital application/platform according to<br>organisational and task requirements and required scope and<br>functionality of database          | Chapter 1: Getting to Know Access 2016                                                                                           |
| 1.4 | Create and document proposed database structure, and share with<br>appropriate personnel in accordance with organisational policies and<br>procedures             | Generally assumed throughout                                                                                                    |
| 1.5 | Seek feedback on proposed database design from appropriate personnel                                                                                              | Generally assumed throughout. Can be tested through<br>practice exercises and integration assignment                             |
| 2   | Develop database                                                                                                    |                                                                                                    |
| 2.1 | Set field attributes according to data type and link databases by a<br>common field in accordance with database application usage                                 | Chapter 3: Creating a Relational Database                                                                                        |
| 2.2 | Assign primary key to uniquely identify data                                                                                                    | Chapter 3: Creating a Relational Database                                                                                        |
| 2.3 | Assign foreign keys to establish associations between data, in accordance with organisational and task requirements                                               | Chapter 2: Relational Database Design, Chapter 3: Creating a<br>Relational Database, Chapter 5: Setting Table Relationships      |
| 2.4 | Use software functions and formulae to meet organisational and task requirements                                                                                  | Generally assumed throughout. Can be tested through<br>practice exercises and integration assignment                             |
| 2.5 | Create password and access system according to organisational and task requirements                                                                               | Chapter 21: Using a Navigation Form                                                                                              |
| 2.6 | Access and use application help functions overcome intermediate-level issues with database design and production, where required                                  |                                                                                                    |
| 3   | Develop queries, forms and reports                                                                                                    |                                                                                                    |
| 3.1 | Identify information output, database tables to be used and report<br>layout, in accordance with task requirements                                                | Chapter 3: Creating a Relational Database, Chapter 18:<br>Creating and Using Reports, Generally assumed throughout               |
| 3.2 | Identify data groupings, search and sort criteria, in accordance with task requirements                                                                           | Chapter 2: Relational Database Design, Chapter 9: Working<br>With Records, Chapter 12: Querying Techniques                       |
| 3.3 | Run reports and queries to confirm that results and formulae produce required data                                                                                | Chapter 11: Creating Queries, Chapter 12: Querying<br>Techniques, Chapter 18: Creating and Using Reports                         |
| 3.4 | Modify reports to include or exclude additional requirements, where necessary                                                                                     | Chapter 19: Creating and Using Forms                                                                                             |
| 4   | Test and finalise database                                                                                                    |                                                                                                    |
| 4.1 | Populate database with sample dataset for testing, meeting organisational requirements for speed and accuracy                                                     | Chapter 6: Adding Records to a Table, Chapter 7: Adding<br>Transactional Records, Chapter 10: Importing and Exporting<br>Records |
| 4.2 | Assess and document effectiveness of data relationships, query forms<br>and reports, assessing against organisational and task requirements                       | Chapter 8: Data Validation                                                                                                    |
| 4.3 | Document and address any errors in database design                                                                                                    | Generally assumed throughout. Can be tested through<br>practise exercises and integration assignment                             |
| 4.4 | Name and store database in accordance with organisational policies and procedures relating to data security, and exit the application without data loss or damage | Chapter 3: Creating a Relational Database                                                                                        |
| 4.5 | Confirm database readiness with appropriate personnel                                                                                                    | Generally assumed throughout. Can be tested through<br>practise exercises and integration assignment                             |

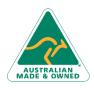

47 Greenaway Street Bulleen VIC 3105 Australia ABN 64 060 335 748 Phone: (+61) 3 9851 4000 Fax: (+61) 3 9851 4001 info@watsoniapublishing.com www.watsoniapublishing.com